МИНИСТЕРСТВО НАУКИ И ВЫСШЕГО ОБРАЗОВАНИЯ РОССИЙСКОЙ ФЕДЕРАЦИИ

# ВЛАДИВОСТОКСКИЙ ГОСУДАРСТВЕННЫЙ УНИВЕРСИТЕТ ЭКОНОМИКИ И СЕРВИСА

# ФИЛИАЛ ВГУЭС В Г. НАХОДКЕ

КАФЕДРА ГУМАНИТАРНЫХ И ИСКУССТВОВЕДЧЕСКИХ ДИСЦИПЛИН

Рабочая программа дисциплины (модуля)

# **КОМПЬЮТЕРНЫЕ ТЕХНОЛОГИИ В ПРОЕКТИРОВАНИИ СРЕДЫ МОДУЛЬ 1**

Направление и профиль подготовки: 54.03.01 Дизайн Дизайн среды

> Форма обучения очная

Год набора на ОПОП 2018

Рабочая программа дисциплины Компьютерные технологии в проектировании среды модуль 1 составлена в соответствии с требованиями ФГОС ВО по направлению подготовки 54.03.01 Дизайн (приказ Минобрнауки России от 11.08.2016 № 1004) и Порядком организации и осуществления образовательной деятельности по образовательным программам высшего образования – программам бакалавриата, программам специалитета, программам магистратуры (утв. приказом Минобрнауки России от 05 апреля 2017г. № 301)

Составитель(и):

*Прусакова Василина Васильевна, член Союза дизайнеров России, доцент, Кафедра гуманитарных и искусствоведческих дисциплин, генеральный директор, ИП Прусакова В.В. «Дизайн студия «Dimension Design Group»*

Утверждена на заседании кафедры Гуманитарных и искусствоведческих дисциплин

18.03.2020 протокол № 7

Редакция Утверждена на заседании кафедры Гуманитарных и искусствоведческих дисциплин протокол №

Заведующий кафедрой (разработчика) В.С. Просалова

*подпись фамилия, инициалы*

« 18 » марта 20 20 г.

Заведующий кафедрой (выпускающей) В.С. Просалова

« 18 » марта 20 20 г.

*подпись фамилия, инициалы*

#### 1. Цель и задачи освоения дисциплины (модуля)

Целью освоения дисциплины «Компьютерные технологии в проектировании среды модуль 1» являются: формирование профессионального мышления, получение практических навыков использования программного обеспечения для работы с двух- и трехмерной графикой, что является необходимым условием для профессиональной деятельности дизайнера.

Задачи освоения дисциплины:

– закрепление профессиональных компетенций;

– использование информационной компетентности, предполагающей владение новым программным обеспечением для работы с трехмерной графикой;

– применение на практике компьютерных технологий в профессиональной деятельности (компьютерное моделирование, проектирование различных объектов дизайна);

– внедрение собственных разработок и предложений по проектированию и компоновке различных объектов дизайна.

Знания и навыки, получаемые студентами в результате изучения вышеуказанной дисциплины, необходимы впроцессе обучения и в будущей профессиональной деятельности. Дисциплина ориентирована на применение широкого комплекса компьютерных технологий в процессе обучения.

#### 2. Перечень планируемых результатов обучения по дисциплине (модулю), соотнесенных с планируемыми результатами освоения образовательной программы

Планируемыми результатами обучения по дисциплине являются знания, умения, навыки, соотнесенные с компетенциями, которые формирует дисциплина, и обеспечивающие достижение планируемых результатов п о образовательной программе в целом. Перечень компетенций, формируемых в результате изучения дисциплины (модуля), приведен в таблице 1.

| Название ОПОП<br>ВО, сокращенное     | Код<br>компетенции | Формулировка компетенции                               | Планируемые результаты обучения |                                                                        |  |  |  |
|--------------------------------------|--------------------|--------------------------------------------------------|---------------------------------|------------------------------------------------------------------------|--|--|--|
| 54.03.01 «Дизайн»<br>$(E-\sqrt{13})$ | ПК-6               | Способность<br>применять<br>современные<br>технологии, | Знания:                         | компьютерные графические программы                                     |  |  |  |
|                                      |                    | требуемые при реализации<br>дизайн-проекта на практике | Умения:                         | вести компоновку и компьютерное<br>проектирование объектов дизайна     |  |  |  |
|                                      |                    |                                                        | Навыки:                         | владеть компьютерным графическим<br>обеспечением дизайн-проектирования |  |  |  |

Таблица 1 – Компетенции обучающегося, формируемые в результате освоения дисциплины (модуля)

#### 3. Место дисциплины (модуля) в структуре основной образовательной программы

Дисциплина «Компьютерные технологии в проектировании среды модуль 1» относится к вариативным дисциплинам.

Входными требованиями, необходимыми для освоения дисциплины, является наличие у обучающихся компетенций, сформированных при изучении дисциплин и/или прохождении практик «Начертательная геометрия и технический рисунок углубленный курс», «Начертательная геометрия и технический рисунок», «Проектирование в дизайне среды модуль 1», «Проектирование в дизайне среды модуль 2». На данную дисциплину опираются «Дизайн и рекламные технологии», «Компьютерные технологии в проектировании среды продвинутый курс», «Ландшафтное проектирование среды», «Организация архитектурно-дизайнерской деятельности», «Организация интерьеров многоуровнего пространства», «Проектирование в дизайне среды модуль 3», «Проектирование в дизайне среды модуль 4», «Проектирование в дизайне среды модуль 5», «Проектирование в дизайне среды модуль 6», «Производственная практика по получению профессиональных умений и опыта профессиона.

#### 4. Объем дисциплины (модуля)

Объем дисциплины в зачетных единицах с указанием количества академических часов, выделенных на контактную работу с обучающимися (по видам учебных занятий) и на самостоятельную работу по всем формам обучения, приведен в таблице 2.

| Название<br>O <sub>II</sub><br><b>BO</b><br>(сокращен<br>Hoe<br>название) | Форма<br>обучения | Цикл            | Семестр<br>$(0\Phi 0)$<br>Kypc<br>$(3\Phi 0)$ | Трудоемкость | Объем контактной работы (час) |            |      |                   |         |            | Форма             |            |
|---------------------------------------------------------------------------|-------------------|-----------------|-----------------------------------------------|--------------|-------------------------------|------------|------|-------------------|---------|------------|-------------------|------------|
|                                                                           |                   |                 |                                               | (3.E.)       | Всего                         | Аудиторная |      | Внеаудитор<br>ная |         | <b>CPC</b> | промежут<br>очной |            |
|                                                                           |                   |                 |                                               |              |                               | лек        | прак | лаб               | $\Pi$ A | <b>KCP</b> |                   | аттестации |
| 54.03.01<br>Дизайн                                                        | $O\Phi$ O         | <b>E.1.B.19</b> | 4                                             |              | 37                            |            | 36   |                   |         |            | 35                |            |

Таблица 2 – Общая трудоемкость дисциплины

#### 5. Структура и содержание дисциплины (модуля)

#### 5.1 Структура дисциплины (модуля) для ОФО

Тематический план, отражающий содержание дисциплины (перечень разделов и тем), структурированное по видам учебных занятий с указанием их объемов в соответствии с учебным планом, приведен в таблице 3.1

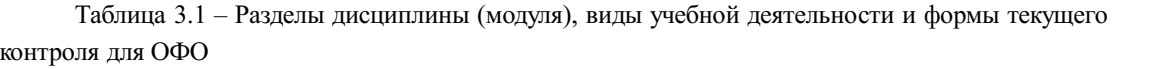

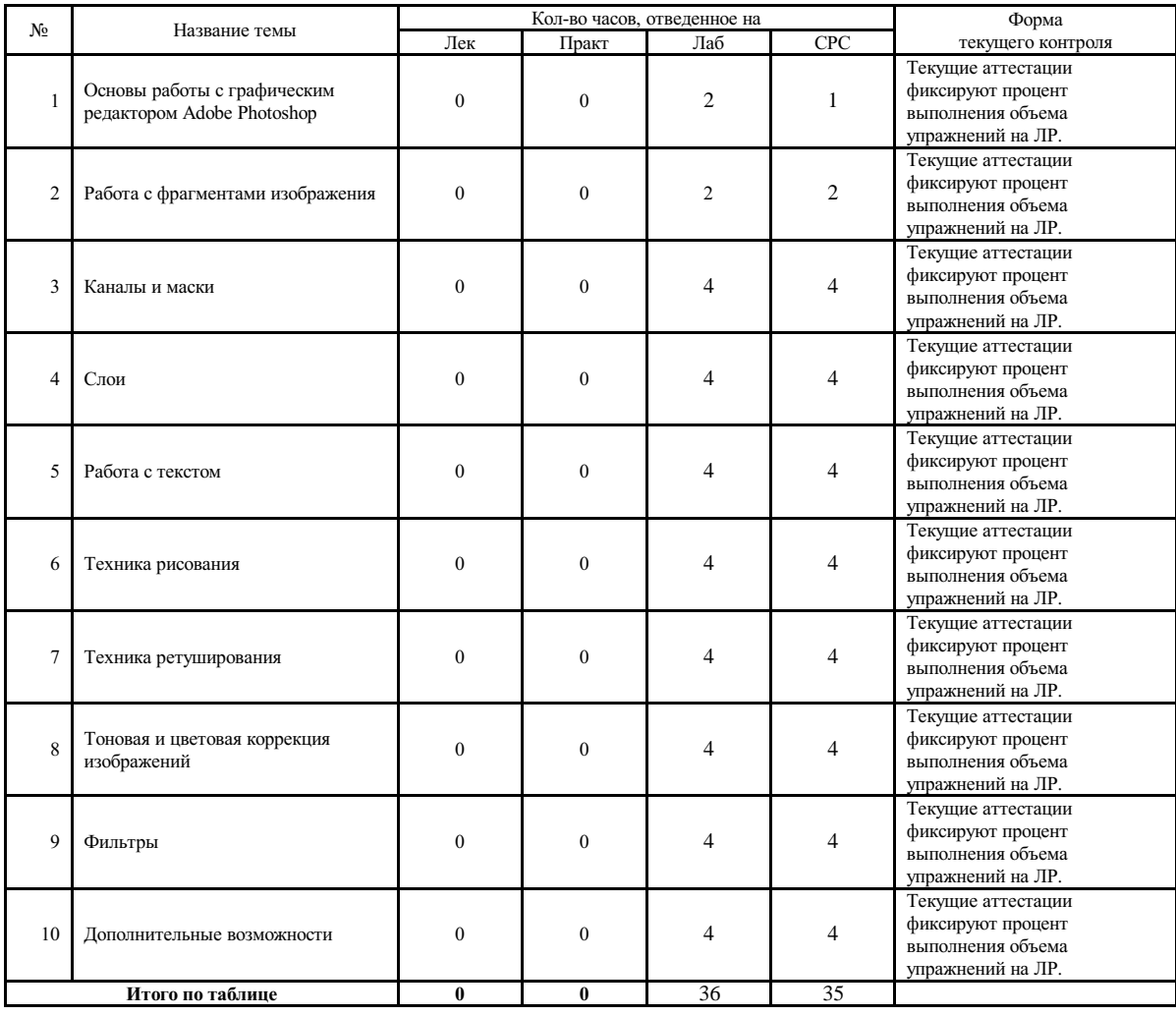

#### 5.2 Содержание разделов и тем дисциплины (модуля) для ОФО

Тема 1 Основы работы с графическим редактором Adobe Photoshop.

Содержание темы: Назначение и возможности пакета программ Adobe Creative Suite. Требования к ресурсам компьютера. Советы по установке графического редактора. Понятие «растровое изображение». Характеристики растровых изображений (параметры, форматы). Обзор и настройка интерфейса программы Adobe Photoshop. Работа с документами. Создание растрового изображения. Изменение основных параметров растрового изображения (поворот, изменение размеров изображения, кадрирование). Разметка документа. Обзор разноплановых команд.

Формы и методы проведения занятий по теме, применяемые образовательные технологии: Лабораторные работы (ЛР) - творческие упражнения по заданной тематике, позволяющие освоить принципы компьютерного построения объемных форм.

Виды самостоятельной подготовки студентов по теме: Закрепление навыков работы по настройке рабочего пространства, с панелями инструментов. Выполнение упражнений, направленных на изменение основных параметров растрового изображения (инструменты кадрирования, выделения, трансформации).

#### Тема 2 Работа с фрагментами изображения.

Содержание темы: Инструменты выделения. Способы выделения областей изображения (выделение областей простой и сложной форм). Операции с выделенными областями (дополнение, вычитание, растушевка границ выделения). Редактирование выделенных областей (перемещение, копирование, поворот, масштабирование, искажение, наклон, перспектива).

Формы и методы проведения занятий по теме, применяемые образовательные технологии: Лабораторные работы (ЛР) - творческие упражнения по заданной тематике, позволяющие освоить принципы компьютерного построения объемных форм.

Виды самостоятельной подготовки студентов по теме: Отработка приемов выделения, добавления и удаления частей изображения к выделению. Выполнение упражнений с использованием инструмента «Быстрое выделение». Применение опции «Цветовой диапазон».

#### Тема 3 Каналы и маски.

Содержание темы: Обзор основных цветовых каналов. Альфа-каналы (создание и редактирование). Быстрая маска.

Формы и методы проведения занятий по теме, применяемые образовательные технологии: Лабораторные работы (ЛР) - творческие упражнения по заданной тематике, позволяющие освоить принципы компьютерного построения объемных форм.

Виды самостоятельной подготовки студентов по теме: Выполнение упражнений по применению цветовых каналов, альфа-каналов. Создание специального эффекта с помощью быстрой маски. Создание копий каналов.

#### Тема 4 Слои.

Содержание темы: Понятие «многослойное изображение». Палитра «Слои». Способы создания слоев. Действия со слоями (трансформация, группировка, слияние). Понятие «Фон». Преобразование фонового слоя в обычный и наоборот. Настройка слоя. Стили слоя (эффекты слоя – тени, рельеф, заливка, обводка, свечение, узор). Палитра «Стили» (набор эффектов слоя). Маски слоев.

Формы и методы проведения занятий по теме, применяемые образовательные технологии: Лабораторные работы (ЛР) - творческие упражнения по заданной тематике, позволяющие освоить принципы компьютерного построения объемных форм.

Виды самостоятельной подготовки студентов по теме: Отработка навыков работы со слоями. Создание многослойного изображения. Создание персонажа. Создание коллажа. Работа с текстурой. Использование эффектов слоя. Создание эффекта неонового света на примере готового логотипа. Преобразование фото в эскиз.

#### Тема 5 Работа с текстом.

Содержание темы: Ввод и редактирование текста. Особенности использования инструмента «Текст». Форматирование текста (начертание, размер, интерлиньяж, трекинг, кернинг, масштабирование). Эффекты для текста (деформация, художественные надписи, стили).

Формы и методы проведения занятий по теме, применяемые образовательные технологии: Лабораторные работы (ЛР) - творческие упражнения по заданной тематике, позволяющие освоить принципы компьютерного построения объемных форм.

Виды самостоятельной подготовки студентов по теме: Добавление стилей к текстовому слою. Создание художественной надписи. Расположение текста по окружности и сложному контуру. Создание фотомонтажа. Создание коллажа.

#### Тема 6 Техника рисования.

Содержание темы: Инструменты рисования. Навыки работы с кистью, аэрографом, карандашом, ластиком. Выбор цвета и формы отпечатка кисти. Кисти, имитирующие различные техники рисования. Настройка параметров кисти. Создание оригинальной кисти. Архивная кисть. Инструмент «Заливка». Виды заливок. Инструмент «Градиент». Обзор палитры градиентов. Настройка параметров градиента. Создание и сохранение собственных градиентов.

Формы и методы проведения занятий по теме, применяемые образовательные технологии: Лабораторные работы (ЛР) - творческие упражнения по заданной тематике, позволяющие освоить принципы компьютерного построения объемных форм.

Виды самостоятельной подготовки студентов по теме: Упражнения на отработку навыков: использования инструмента «Архивная кисть»; заливки элементов рисунка; определения и создания узора. Создание картины с помощью всех изученных инструментов. Создание стерео 3D изображения и просмотр с помощью специальных очков.

#### Тема 7 Техника ретуширования.

Содержание темы: Виды и типы возможных дефектов изображений, средства их устранения.

Инструменты для ретуши изображений. Простая ретушь: инструменты «Размытие», «Резкость», «Палец», «Осветлитель», «Затемнитель», «Губка». Ретушь клоном. Инструмент «Штамп». Интеллектуальная ретушь: инструменты «Восстанавливающая кисть», «Точечная восстанавливающая кисть». Инструмент «Заплатка». Инструмент «Перемещение с учетом содержимого». Инструмент «Красные глаза».

Формы и методы проведения занятий по теме, применяемые образовательные технологии: Лабораторные работы (ЛР) - творческие упражнения по заданной тематике, позволяющие освоить принципы компьютерного построения объемных форм.

Виды самостоятельной подготовки студентов по теме: Отработка навыков ретуширования изображений. Выполнение упражнений с использованием инструментов: узорный штамп, точечная восстанавливающая кисть, восстанавливающая кисть, заплатка, источник клонов, перемещение с учетом содержимого, красные глаза.

#### Тема 8 Тоновая и цветовая коррекция изображений.

Содержание темы: Диагностика тональности изображения. Понятие гистограммы. Тоновая коррекция с помощью диалогового окна «Уровни». Коррекция тонального диапазона с помощью кривых. Стилизация снимка под HDR-изображение с помощью диалогового окна «Тонирование HDR». Коррекция изображения с помощью диалогового окна «Тени/Света». Цветовые модели. Диагностика цветового сдвига. Цветовые пробы (инструмент «Цветовой эталон»). Цветовой круг. Цветовая коррекция с помощью диалоговых окон «Уровни», «Кривые», «Цветовой баланс», «Варианты». Избирательная корректировка цвета. .

Формы и методы проведения занятий по теме, применяемые образовательные технологии: Лабораторные работы (ЛР) - творческие упражнения по заданной тематике, позволяющие освоить принципы компьютерного построения объемных форм.

Виды самостоятельной подготовки студентов по теме: Выполнение упражнений на отработку навыков применения тоновой коррекции изображений: диалоговые окна «Уровни», «Кривые», «Баланс серого», «Тени/Света», «Тонирование HDR». Выполнение упражнений на отработку навыков применения цветовой коррекции изображений: диалоговые окна «Цветовой баланс», «Уровни», «Кривые», «Избирательная коррекция цвета», «Варианты».

#### Тема 9 Фильтры.

Содержание темы: Понятие фильтра. Быстрые клавиши для работы с фильтрами. Галерея фильтров. Имитирование разнообразных художественных техник. Фильтры специальных эффектов: группа фильтров «Имитация», «Масляная краска» и др. Деформирующие фильтры: «Коррекция дисторсии», «Адаптивный широкий угол», «Исправление перспективы».

Формы и методы проведения занятий по теме, применяемые образовательные технологии: Лабораторные работы (ЛР) - творческие упражнения по заданной тематике, позволяющие освоить принципы компьютерного построения объемных форм.

Виды самостоятельной подготовки студентов по теме: Упражнения, направленные на отработку навыков применения к изображениям различных фильтров: цветные полутона, рендеринг/эффекты освещения, стилизация, штрихи, искажение, пластика, коррекция дисторсии, исправление перспективы.

#### Тема 10 Дополнительные возможности.

Содержание темы: Создание панорамных изображений. Пакетная обработка изображений. Создание анимации. Подготовка анимированных файлов для размещения в Интернет. Сохранение изображений в различные форматы, в то числе для размещения в Интернет (PSD, TIFF, BMP, JPEG). Оптимизация форматов изображений.

Формы и методы проведения занятий по теме, применяемые образовательные технологии: Лабораторные работы (ЛР) - творческие упражнения по заданной тематике, позволяющие освоить принципы компьютерного построения объемных форм.

Виды самостоятельной подготовки студентов по теме: Отработка навыков пакетной обработки изображений. Создание панорамного изображения. Создание анимированных фото. Оптимизация изображений.

#### 6. Методические указания по организации изучения дисциплины (модуля)

Процесс изучения данной дисциплины предполагает выполнение лабораторных работ, сопровождающихся демонстрацией видео-уроков и других презентационных материалов. Знания, полученные студентами в аудитории, закрепляются и дополняются самостоятельно дома, в библиотеке, посредством использования ресурсов глобальной сети Интернет. Также в самостоятельной работе обязательно должны использоваться графические пакеты Adobe Photoshop, Adobe Illustrator, Adobe Acrobat, Corel Draw.

Аудитория должна быть оснащена мультимедийным оборудованием и диапроектором. Классы для лабораторных занятий должны быть оборудованы столами с горизонтальными столешницами. В качестве наглядных пособий на практических занятиях используется методический фонд кафедры.

Учебно-методический материал для СРС представлен (на цифровом носителе) в виде: презентаций PowerPoint; заданий и пояснений в Adobe Acrobat; визуальный/графический материал в виде растровых изображений.

Успешное освоение дисциплины предполагает активную работу студентов на всех занятиях аудиторной формы: лабораторные, выполнение аттестационный мероприятий, эффективную формы: лабораторные, выполнение аттестационный мероприятий, эффективную самостоятельную работу.

В процессе изучения дисциплины студенту необходимо ориентироваться на самостоятельную проработку материалов лабораторных занятий, выполнение творческих заданий и формирование портфолио.

Перечень тем творческих заданий, рекомендации по их выполнению и формированию портфолио представлены в ФОС.

Образец портфолио по дисциплине «Компьютерные технологии в проектировании среды, модуль 1» представлены в Приложении 2.

#### Особенности организации обучения для лиц с ограниченными возможностями здоровья и инвалидов.

При необходимости обучающимся из числа лиц с ограниченными возможностями здоровья и инвалидов (по заявлению обучающегося) предоставляется учебная информация в доступных формах с учетом их индивидуальных психофизических особенностей:

- для лиц с нарушениями зрения: в печатной форме увеличенным шрифтом; в форме электронного документа; индивидуальные консультации с привлечением тифлосурдопереводчика; индивидуальные задания, консультации и др.

- для лиц с нарушениями слуха: в печатной форме; в форме электронного документа; индивидуальные консультации с привлечением сурдопереводчика; индивидуальные задания, консультации и др.

- для лиц с нарушениями опорно-двигательного аппарата: в печатной форме; в форме электронного документа; индивидуальные задания, консультации и др.

## **7. Фонд оценочных средств для проведения текущего контроля и промежуточной аттестации обучающихся по дисциплине (модулю)**

В соответствии с требованиями ФГОС ВО для аттестации обучающихся на соответствие их персональных достижений планируемым результатам обучения по дисциплине созданы фонды оценочных средств. Типовые контрольные задания, методические материалы, определяющие процедуры оценивания знаний, умений и навыков, а также критерии и показатели, необходимые для оценки знаний, умений, навыков и характеризующие этапы формирования компетенций в процессе освоения образовательной программы, представлены в Приложении 1.

# **8 Перечень основной и дополнительной учебной литературы, необходимой для освоения дисциплины (модуля)**

Доступ в электронную информационно-образовательную среду организации, а также к основной и дополнительной литературе в ЭБС осуществляется с компьютеров, подключенных к Электронной библиотеке ВГУЭС:

1. Консультант Плюс: полнотекстовая справочно-информационная система нормативно-правовых документов - Режим доступа: [http://www.consultant.ru](http://www.consultant.ru/)

2. Электронно-библиотечная система издательства (образовательная платформа) «Юрайт» - Режим доступа: [https://urait.ru](https://urait.ru/)

3. Электронно-библиотечная система издательства «Лань» - <https://e.lanbook.com/>

4. Научная электронная библиотека eLIBRARY.RU - [https://www.elibrary.ru](https://www.elibrary.ru/)

5. Электронная библиотека Издательского дома Гребенникова «GrebennikOn» [https://grebennikon.ru](https://grebennikon.ru/)

## **9 Перечень информационных технологий**

1. Электронные учебники

2. Технологии мультимедиа.

3. Технологии Интернет (электронная почта, электронные библиотечные системы, электронные базы данных).

## Программное обеспечение:

Microsoft Windows Professional 8.1 64 bit Russian Upgrade Academic OPEN (Academic license №61125270, бессрочная), Microsoft Office 2007 RUS (лицензия №44216302, бессрочная), Winrar (электронная лицензия №RUK-web-1355405, бессрочная), Kaspersky Endpoint Security 10 для Windows (лицензия №17E0200430130957417676, действительна с 30.04.2020 по 05.08.2022), Adobe Photoshop CS4 (лицензия №13301000-2367-8712-9229-8553, бессрочная), Java(TM) 6 Update 26 (свободное), Eclipse (свободное), Note Pad ++(свободное), Sublime Text Build 3211(свободное), Zeal-0.6.1(свободное), Ninja-ide-2.3(свободно), Gimp-2.10.22(свободное), Firefox Setup 52.9.0esr (свободное), Adobe Google Chrome (свободное); Adobe Acrobat Reader (свободное); Adobe Flash Player (свободное), Autodesk 3ds Max 2018 64 bit Academic Edition (лицензия №568-74573589 для учебных заведений, действительна до 21.10 2021), CorelDRAW(R) Graphics Suite X4 (лицензия № DR14C22-GAYEHHD-259CBV7- B4V4L4U, бессрочная), AutoCAD 2010 Academic Edition for SUBS New NLM 20 Pack (+2 teacher) (лицензия №351-73171484 бессрочная)

Программное обеспечение для лиц с ограниченными возможностями

1. Экранная лупа в операционных системах линейки MS Windows

2. Экранный диктор в операционных системах линейки MS Windows

## **10 Перечень ресурсов информационно - телекоммуникационной сети «Интернет»**

1. Систематический информационный ресурс (витрина брэндов и технологий, дизайн, новости) [Электронный ресурс]. – Режим доступа: [http://www.a3d.ru](http://www.a3d.ru/)

2. Профессиональное сообщество рекламистов и дизайнеров **ADCR** [Электронный ресурс]. – Режим доступа: [http://www.adcrussia.ru](http://www.adcrussia.ru/)

3. On-line архитектурное обозрение **architektonika** [Электронный ресурс]. – Режим доступа: [http://architektonika.ru](http://architektonika.ru/)

4. Информационный дизайнерский портал [Электронный ресурс]. – Режим доступа: [http://www.deforum.ru](http://www.deforum.ru/)

5. Информационный портал (и печатный журнал) по дизайну [Электронный ресурс]. – Режим доступа: [http://kak.ru](http://kak.ru/)

6. Архитектура, дизайн, строительство - информационно-аналитический портал [Электронный ресурс]. – Режим доступа: [http://protoart.ru](http://protoart.ru/)

7. Официальный сайт союза дизайнеров России [Электронный ресурс]. – Режим доступа: [http://www.sdrussia.ru](http://www.sdrussia.ru/)

# **11 Материально-техническое обеспечение дисциплины (модуля)**

Для проведения занятий лекционного типа предлагаются наборы демонстрационного оборудования и учебно-наглядных пособий, обеспечивающие тематические иллюстрации, соответствующие примерным программам дисциплин (модулей), рабочим учебным программам дисциплин (модулей).

Перечень материально-технического обеспечения, необходимого для реализации программы бакалавриата, включает в себя лаборатории, оснащенные лабораторным оборудованием, в зависимости от степени его сложности.

Приложение 1 к рабочей программе дисциплины «Компьютерные технологии в проектировании среды - модуль 1»

# МИНИСТЕРСТВО НАУКИ И ВЫСШЕГО ОБРАЗОВАНИЯ РОССИЙСКОЙ ФЕДЕРАЦИИ

# ВЛАДИВОСТОКСКИЙ ГОСУДАРСТВЕННЫЙ УНИВЕРСИТЕТ ЭКОНОМИКИ И СЕРВИСА

# ФИЛИАЛ ВГУЭС В Г. НАХОДКЕ

# КАФЕДРА ГУМАНИТАРНЫХ И ИСКУССТВОВЕДЧЕСКИХ ДИСЦИПЛИН

Фонд оценочных средств для проведения текущего контроля и промежуточной аттестации по дисциплине (модулю)

# КОМПЬЮТЕРНЫЕ ТЕХНОЛОГИИ В ПРОЕКТИРОВАНИИ СРЕДЫ МОДУЛЬ 1

Направление и направленность (профиль) 54.03.01 Дизайн Дизайн среды

> Форма обучения очная

Фонд оценочных средств для проведения текущего контроля и промежуточной аттестации обучающихся по дисциплине (модулю) Компьютерные технологии в проектировании среды - модуль 1 разработан в соответствии с требованиями ФГОС ВО по направлению подготовки 54.03.01 Дизайн (приказ Минобрнауки России от 11.08.2016 № 1004) и Порядком организации и осуществления образовательной деятельности по образовательным программам высшего образования – программам бакалавриата, программам специалитета, программам магистратуры (утв. приказом Минобрнауки России от 05.04.2017г. № 301)

# Составитель(и):

*Прусакова Василина Васильевна, член Союза дизайнеров России, доцент, Кафедра гуманитарных и искусствоведческих дисциплин, генеральный директор, ИП Прусакова В.В. «Дизайн студия «Dimension Design Group»*

Утвержден на заседании кафедры Гуманитарных и искусствоведческих дисциплин

18.03.2020 протокол № 7

Заведующий кафедрой (разработчика) В.С. Просалова

« 18 » марта 20 20 г.

Заведующий кафедрой (выпускающей) В.С. Просалова

« 18 » марта 20 20 г.

*подпись фамилия, инициалы*

*подпись фамилия, инициалы*

# **1 Перечень формируемых компетенций\***

Таблица – Перечень компетенций с указанием этапов их формирования в процессе освоения образовательной программе

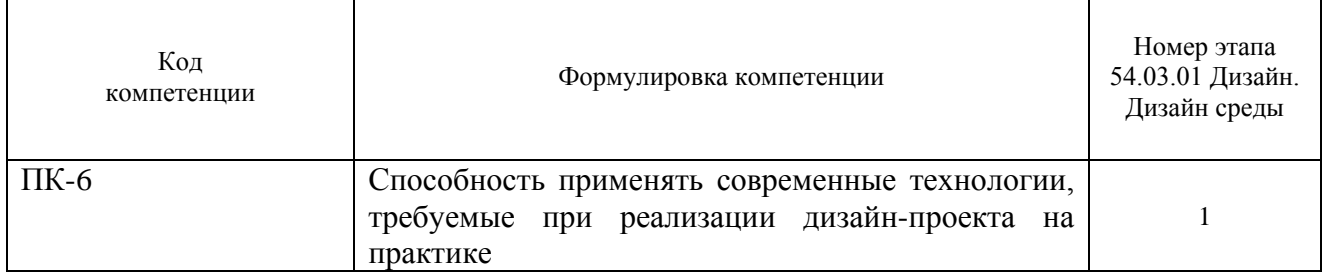

Компетенция считается сформированной на данном этапе (номер этапа таблица 1 ФОС) в случае, если полученные результаты обучения по дисциплине оценены положительно (диапазон критериев оценивания результатов обучения «зачтено», «удовлетворительно», «хорошо», «отлично»). В случае отсутствия положительной оценки компетенция на данном этапе считается несформированной.

### **2 Описание критериев оценивания планируемых результатов обучения** *ПК-6 Способность применять современные технологии, требуемые при реализации дизайн-проекта на практике*

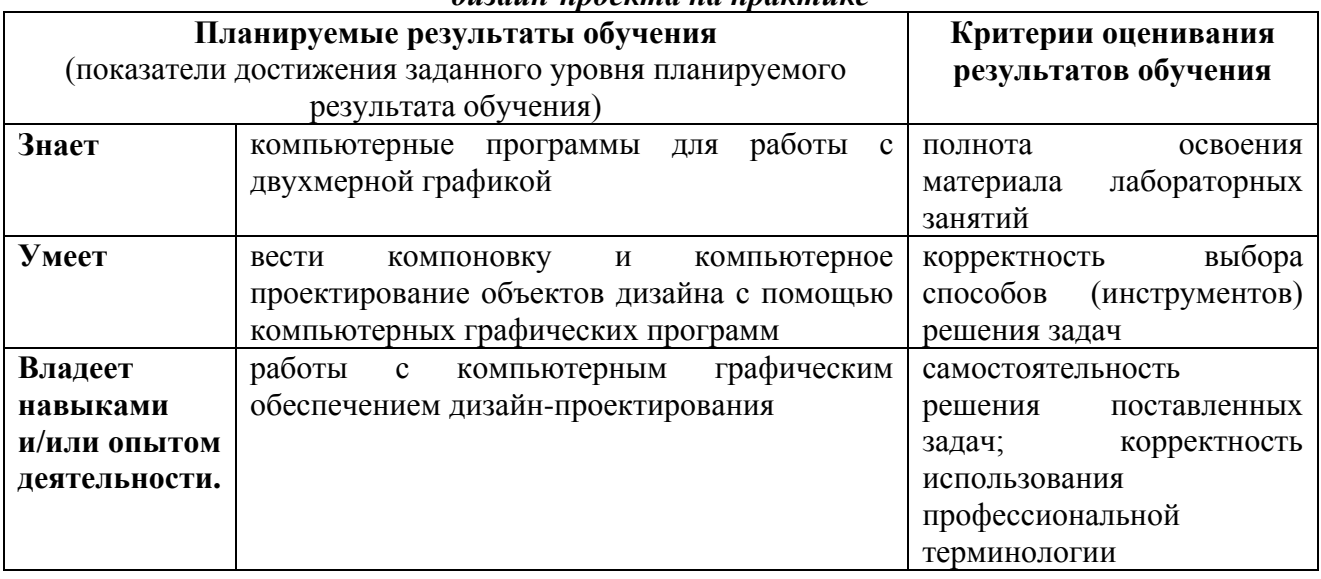

Таблица заполняется в соответствии с разделом 2 Рабочей программы дисциплины (модуля).

### **3 Перечень оценочных средств**

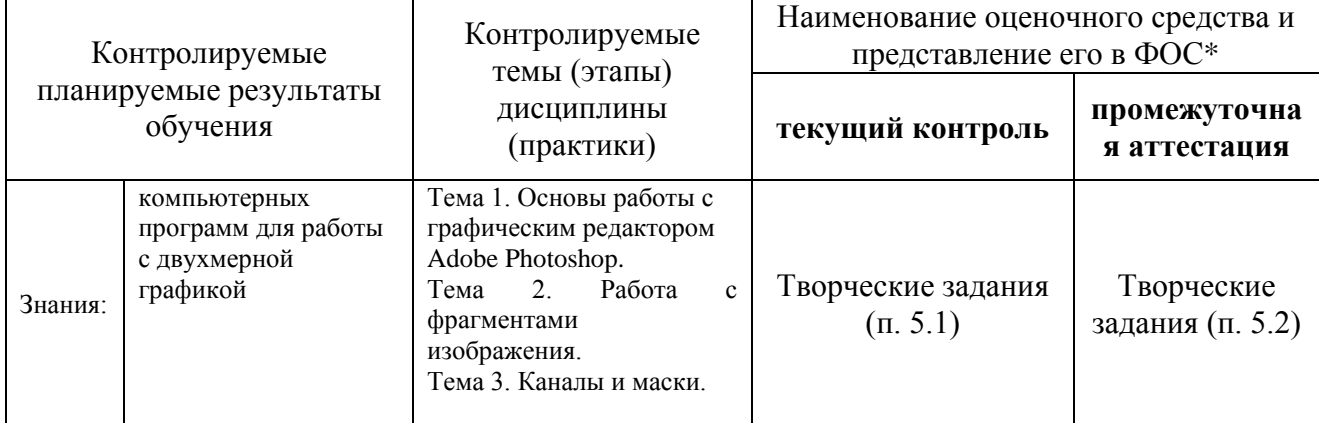

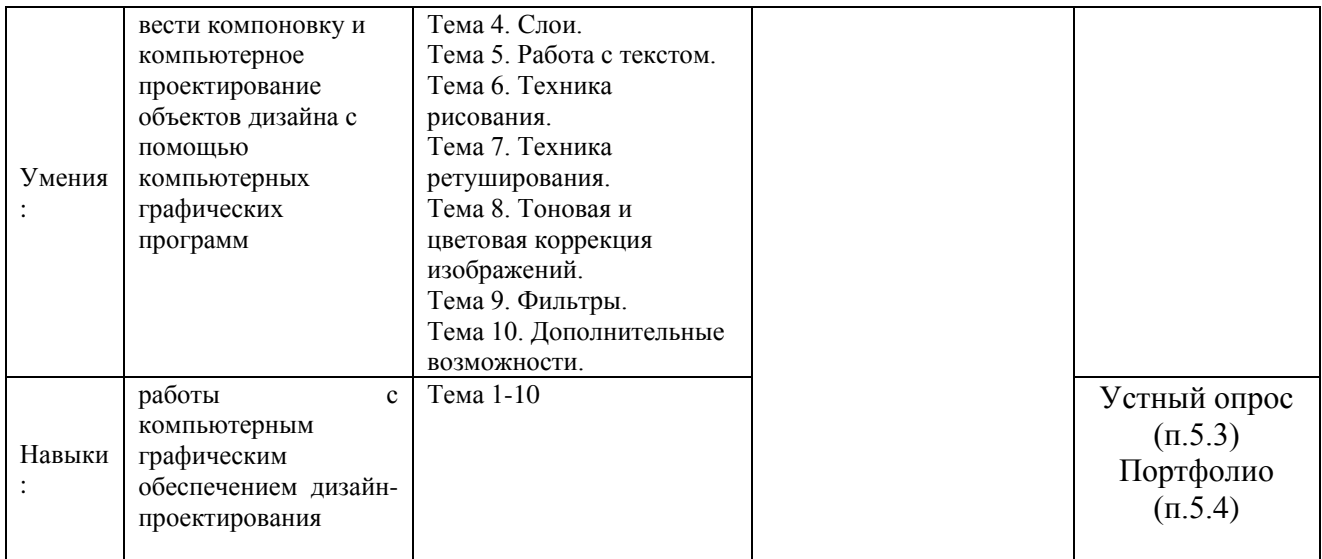

# **4 Описание процедуры оценивания**

Качество сформированности компетенций на данном этапе оценивается по результатам текущих и промежуточной аттестаций количественной оценкой, выраженной в баллах, максимальная сумма баллов по дисциплине равна 100 баллам.

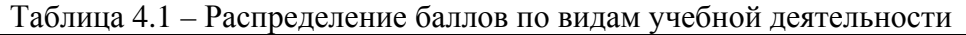

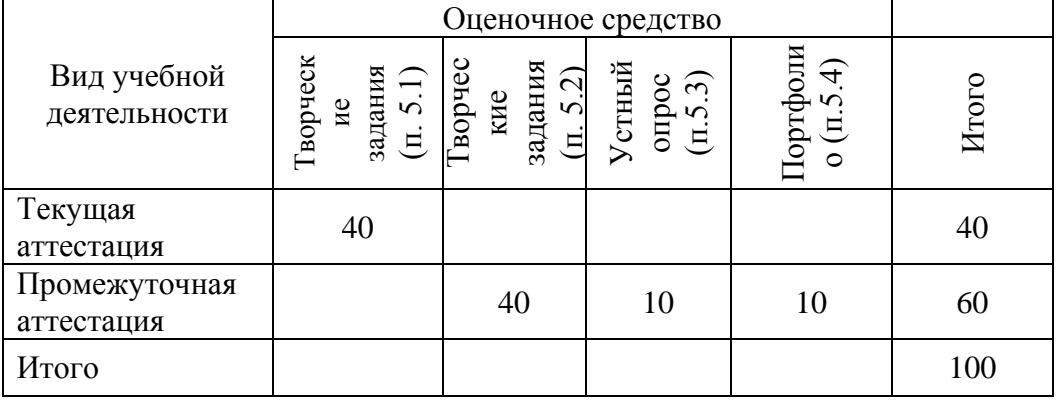

Сумма баллов, набранных студентом по всем видам учебной деятельности в рамках дисциплины, переводится в оценку в соответствии с таблицей.

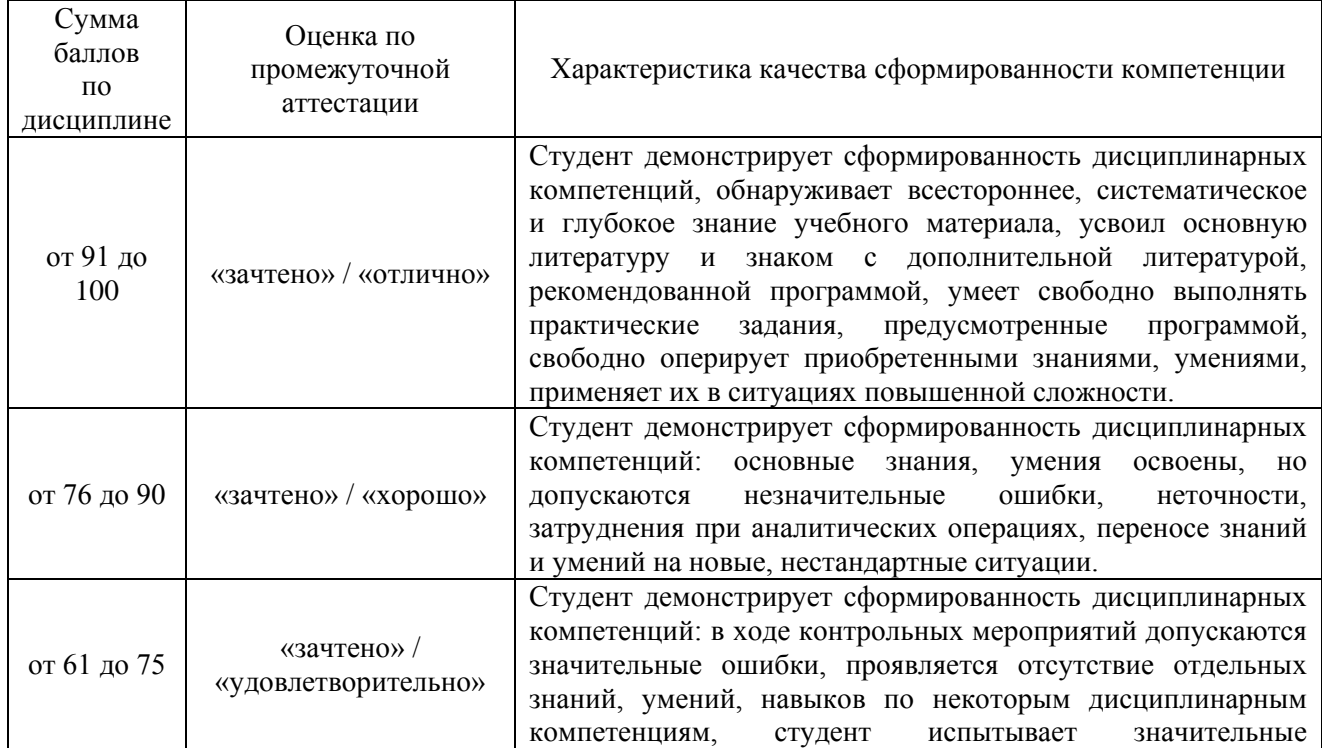

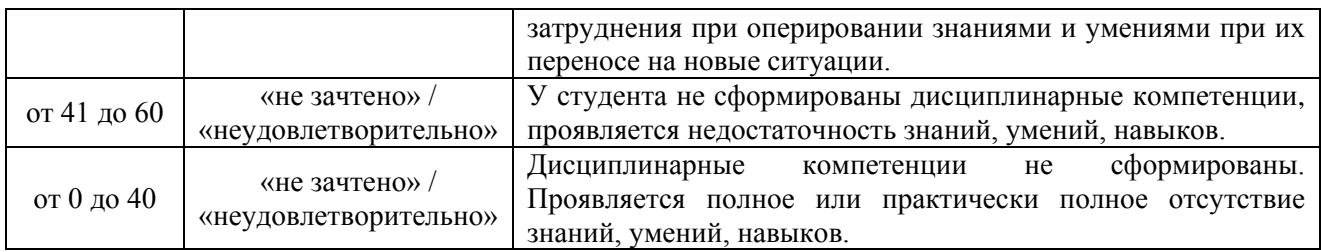

## **5 Примерные оценочные средства**

5.1 Творческие задания. Перечень тем творческих заданий.

1. Изменить размер изображения с помощью диалоговых окон «Размер изображения», «Размер холста». Изменить размер изображения с помощью инструментов «Рамка», «Кадрирование перспективы». Точно разместить простые объекты в документе.

2. Собрать изображение с помощью инструментов выделения. Перекрасить части изображений с помощью инструментов «Быстрое выделение», «Волшебная палочка», «Цветовой диапазон». Выполнить трансформацию объектов на изображении (перекрасить объекты, поменять местоположение, изменить масштаб).

3. Показать цветовые каналы в соответствии с цветовой моделью изображения. Перекрасить части изображения с помощью альфа-каналов. Создание специального эффекта для изображения с помощью копий альфа-канала на основе одного из цветовых каналов. Отредактировать изображение с помощью быстрой маски. Создание маски слоя. Создание альфа-канала. Создать фотоколлаж с помощью маски при вставке выделенного фрагмента изображения в другой. Создать копию канала в другом изображении.

Краткие методические указания к выполнению творческих заданий.

Творческие задания выполняются по темам лабораторных работ (1-3) с использованием компьютерных графических программ **(Adobe Photoshop)** по мере овладения студентами новыми знаниями. Для успешного прохождения **текущей аттестации** студенту необходимо предоставить выполненные задания по темам дисциплины в виде программных файлов **(формат PSD)** и цифровых изображений **(формат JPEG)** на внешнем накопителе данных **(флешка USB)**.

Использование компьютерных графических программ направлено на понимание студентами простых и сложных графических форм, способов их отображения, без чего они не получат необходимых профессиональных компетенций.

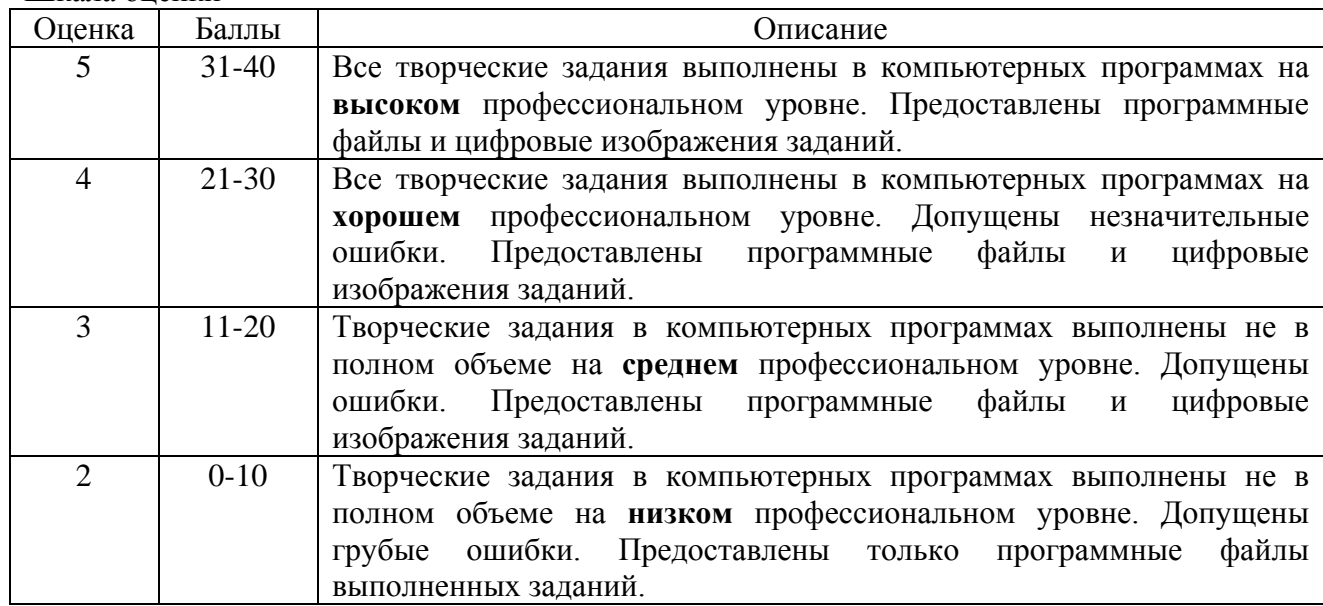

Шкала оценки

5.2 Творческие задания. Перечень тем творческих заданий.

4. Создать коллаж с использованием слоев. Создать персонажа. Создать коллаж с применением инструментов трансформирования, перемещения, редактирования. Применить текстуру к объекту с помощью инструмента «Быстрое выделение», действий со слоями, режимов наложения. Создать различные эффекты с помощью стилей слоев. С помощью палитр «Слои» и «Свойства» отредактировать изображения. С помощью обтравочной маски «нанести» изображение на объемный объект.

5. Создать художественную надпись с помощью: стилей слоя, обтравочной маски, обтравочного контура. Расположить текст вдоль разомкнутого контура. Расположить текст по окружности. Создать фотомонтаж с использованием текста. Создать коллаж.

6. Раскрасить персонажа. Раскрасить рисунок с помощью инструмента «Кистьаэрограф». Создание собственной кисти. Преобразовать изображение с помощью архивной кисти. Произвести заливку элементов рисунка. Определить узор. Заменить цвет. Создать узор. Создать эффект. Создать картину на основе известных инструментов и приемов работы. Создание стерео 3D изображения.

7. Произвести редактирование изображений с помощью инструментов ретуширования.

8. Произвести редактирование изображений с помощью инструментов тоновой и цветовой коррекции.

9. Применить различные фильтры к изображениям.

10. Создать панорамное изображение. Создать анимированные изображения.

Краткие методические указания к выполнению творческих заданий.

Творческие задания выполняются по темам лабораторных работ (4-10) с использованием компьютерных графических программ **(Adobe Photoshop)** по мере овладения студентами новыми знаниями. Для успешного прохождения **промежуточной аттестации** студенту необходимо предоставить на внешнем накопителе данных **(флешка USB)**:

1. программные файлы **(формат PSD);**

2. цифровые изображения **всех (1-10)** выполненных заданий по дисциплине **(формат JPEG),** в виде **учебного портфолио (презентация типа PowerPoint, формат PPTX или презентация в формате PDF).**

Шкала оценки

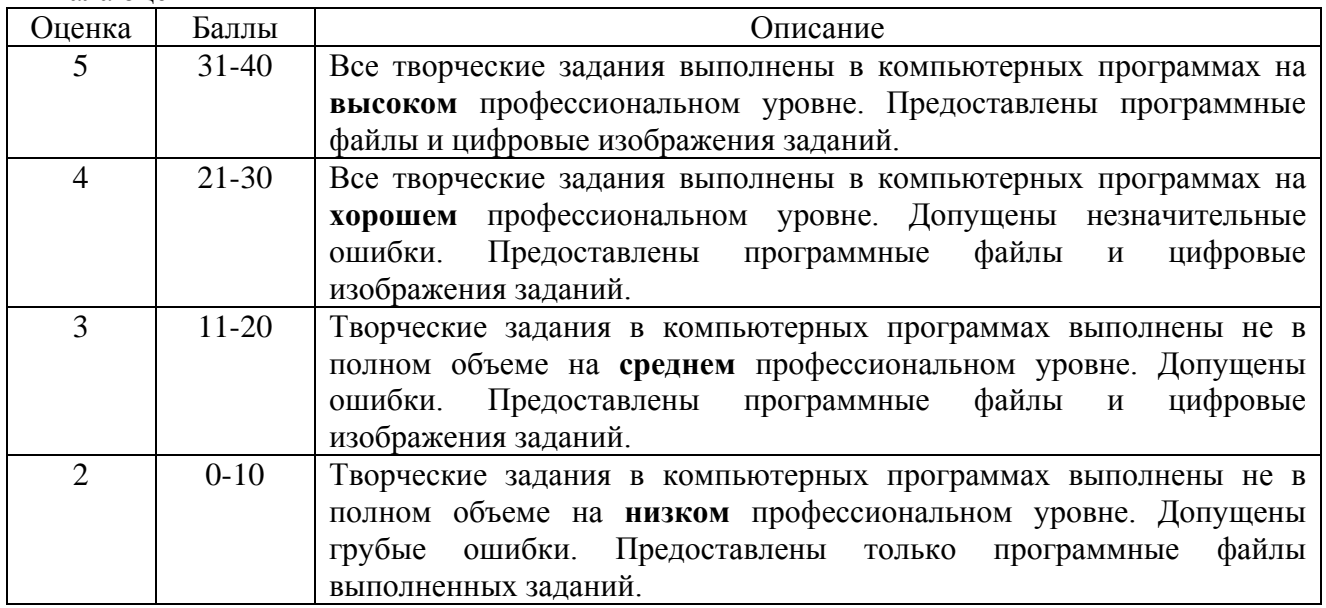

5.3 Устный опрос. Перечень вопросов.

- 1. В чем отличие векторной графики от растровой?
- 2. Назовите основные цветовые модели.

3. Перечислите инструменты выделения и опишите кратко принцип их работы. Как снять выделение? Как отредактировать выделенную область?

4. Как быстро перекрасить объект?

5. Как получить исходный документ после его преобразований?

6. Назовите быстрые клавиши трансформации объектов. Как сохранить пропорции при трансформировании выделенной области?

7. Как зеркально отразить объект?

- 8. Для чего нужна разметка документа? Какие инструменты нужно использовать?
- 9. Что такое пиксельная сетка? Где найти этот инструмент?

10. Для чего нужны каналы и маски? Перечислите их виды и назовите основной принцип работы.

11. Что такое Слои и как с ними работать? Как создать Слой? Как сгруппировать слои и зачем нужна эта функция? Как склеивать слои (принцип действия команды)?

12. В чем разница между Фоном и Слоем? Как преобразовать Фон в Слой и наоборот?

13. Как вызвать окно «Стиль слоя» (принцип работы; как распознать слой с эффектами; редактирование)?

- 14. Как создать Слой «снимок текущего документа»?
- 15. Нюансы работы с инструментом «Текст».
- 16. Как создать собственную оригинальную кисть?
- 17. Принцип работы инструмента «Архивная кисть».

18. Перечислите варианты заливок и опишите принцип работы. Как поменять цвета у градиентной заливки?

- 19. Назовите основные инструменты ретуши в Photoshop.
- 20. Что такое гистограмма?
- 21. Назовите средства тоновой коррекции изображений (где найти; принцип

работы).

22. Как быстро отредактировать тень и свет в документе?

23. Основы работы с цветовой коррекцией изображения.

Шкала оценки

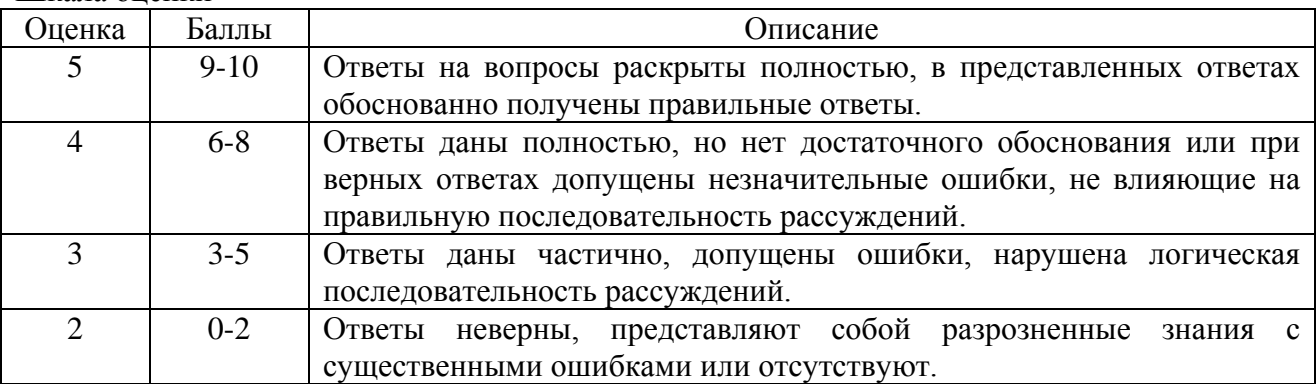

5.4 Портфолио.

Краткие методические указания к подготовке и защите портфолио.

Портфолио – отчет по процессу обучения, способ фиксирования, накопления и оценки индивидуальных достижений учащегося в определённый период его образовательной деятельности. Суть использования портфолио как технологии и как пакета документов обеспечить эффективное взаимодействие студентов с преподавателями в вузе в период обучения, а также с потенциальными работодателями до и после окончания высшего учебного заведения. Портфолио предназначен для презентации индивидуального образовательного движения студентов специализации лицам, заинтересованным в успешных выпускниках программы.

Допускается оформлять портфолио на форматах **А4** или **А3 горизонтальной** или **вертикальной** ориентации в зависимости от компоновки иллюстраций.

Рекомендуемый **объем портфолио** составляет **30 слайдов** / стр.

Портфолио должно быть **собрано в одной из графических программ**: CorelDraw, Adobe Photoshop. Оформленное портфолио следует сохранить в одном из форматов: **PPTX; PDF,** и предоставить к защите в электронном виде на внешнем накопителе данных **(флешка USB).** Структура портфолио (см. Приложение 2):

**1. Инвариантная часть** (отражает уровень достижения академических знаний обучающегося по дисциплине)

• 1 слайд / стр. - название портфолио, дисциплина, Ф.И.О. студента, группа;

• 2-18 слайд / стр. – изображения выполненных творческих работ по дисциплине, с указанием номера и названия темы/задания;

• 19-20 слайд / стр. - список литературы или интернет-ресурсов, которые дополнительно использовались для освоения дисциплины и самообразования.

**2. Вариативная часть** (отражает уровень самостоятельной подготовки обучающегося по дисциплине и внешних достижений, связанных с компьютерными технологиями)

• 21-30 слайд / стр. - изображения индивидуальных разработок (дополнительные творческие и/или самостоятельные работы).

Защита портфолио представляет собой процесс презентации студентом всех выполненных творческих заданий по дисциплине с устными комментариями.

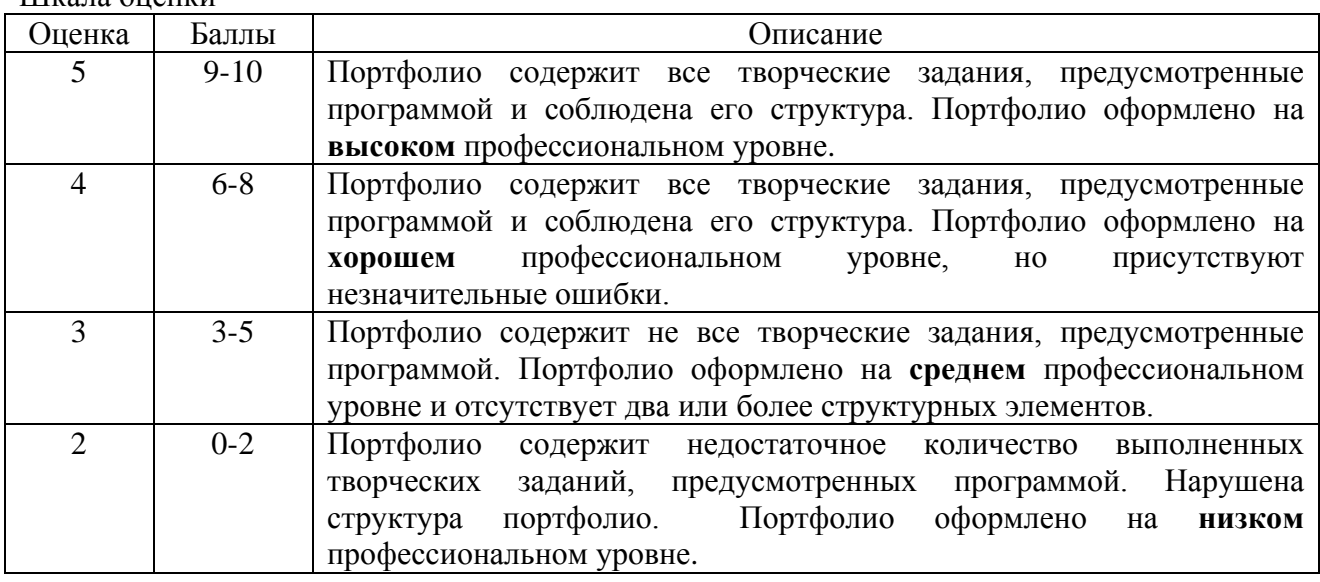

Шкала оценки